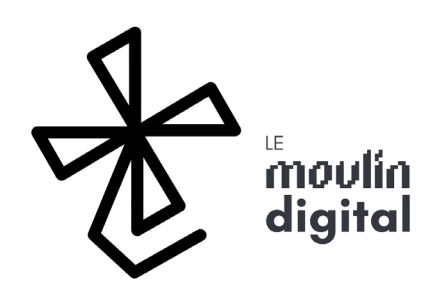

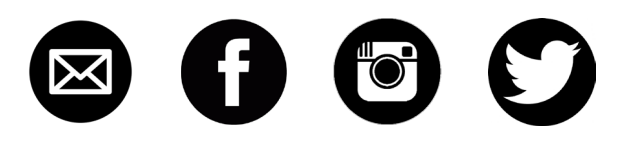

## Laserbot 3

### **ASPIRATION**

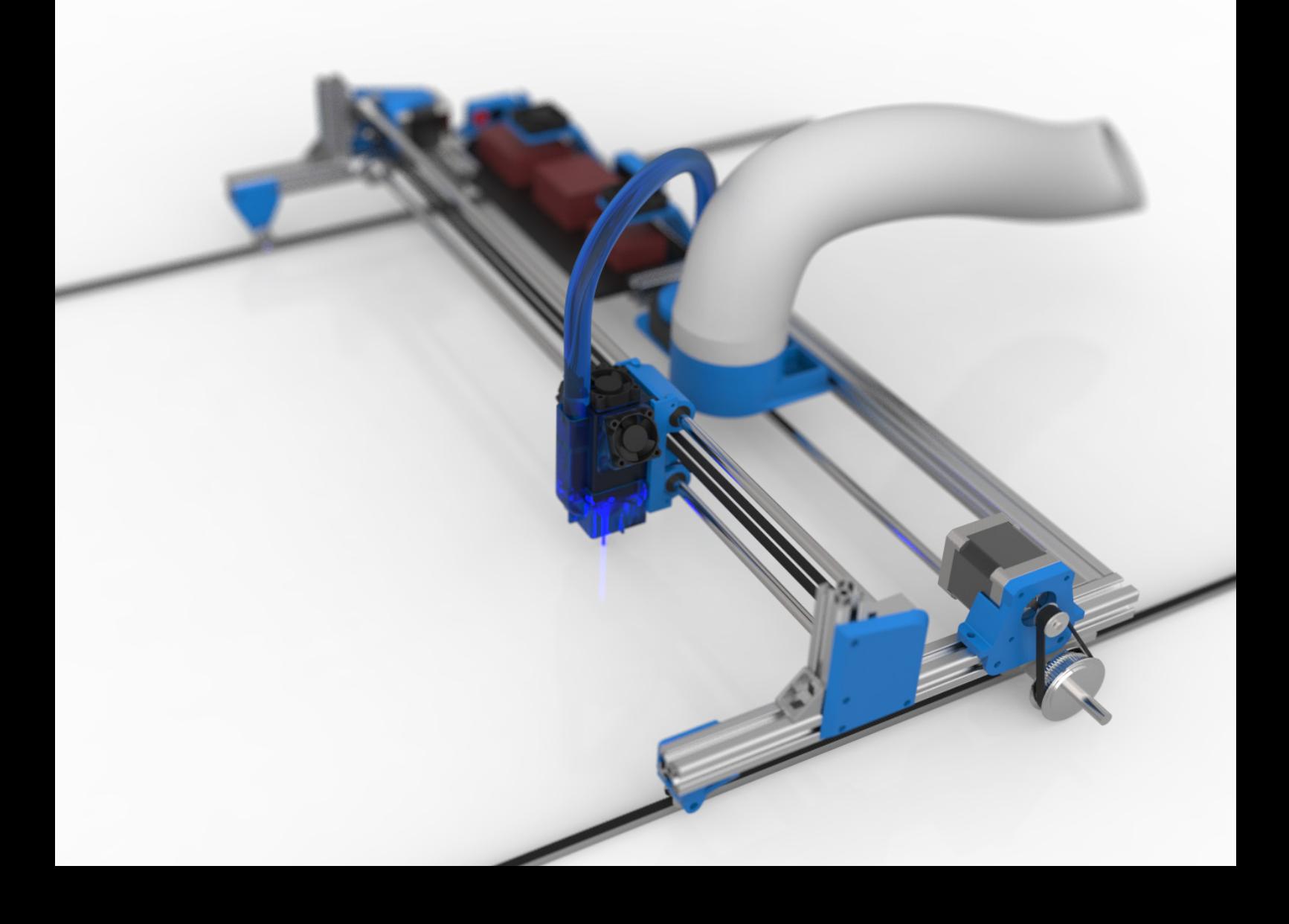

# Ventilation

### Rassembler la **VENTILATION**

Rassemblez l'extracteur de VMC, l'adaptateur de diamètre, le tuyau d'aspiration et la pièce Imprimée «AirAdapt»

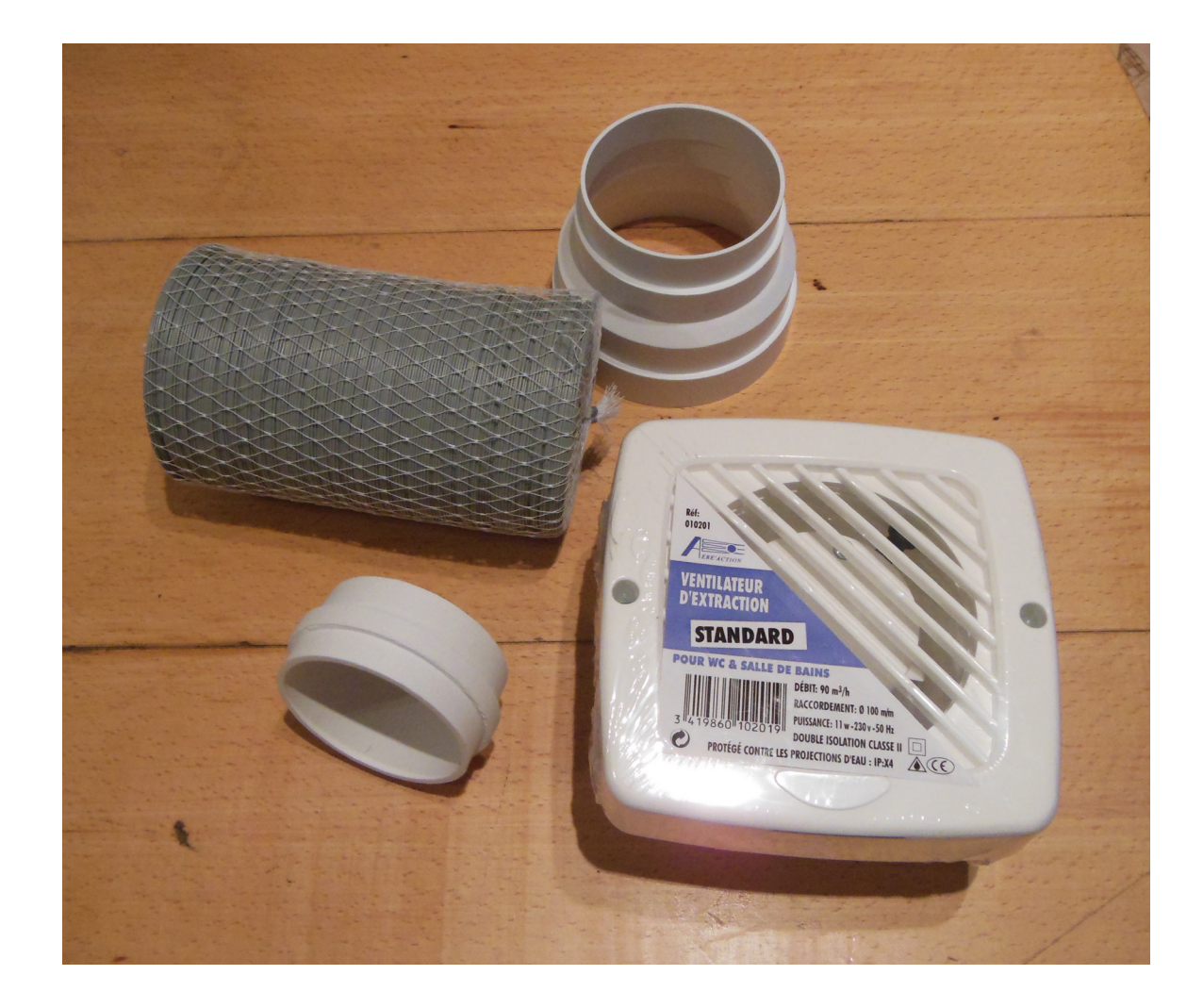

#### **DEMONTER**

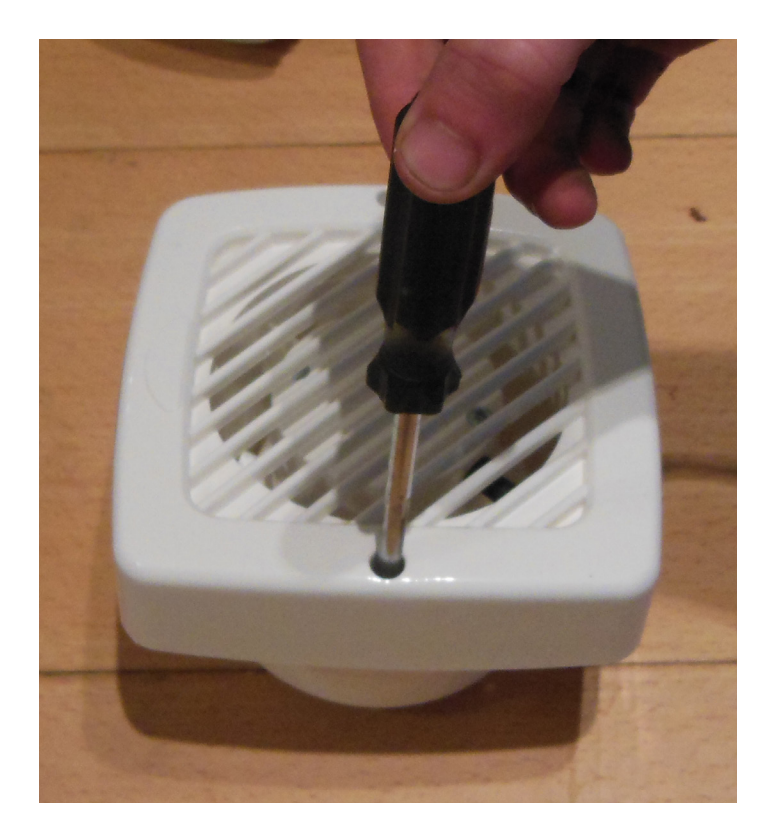

L'extracteur d'air possède un inconvénient majeur : Il fonctionne à l'envers de ce qui est souhaité. Nous allons donc le monter à l'envers !

Commençons par démonter l'extracteur d'air à l'aide d'un tournevis.

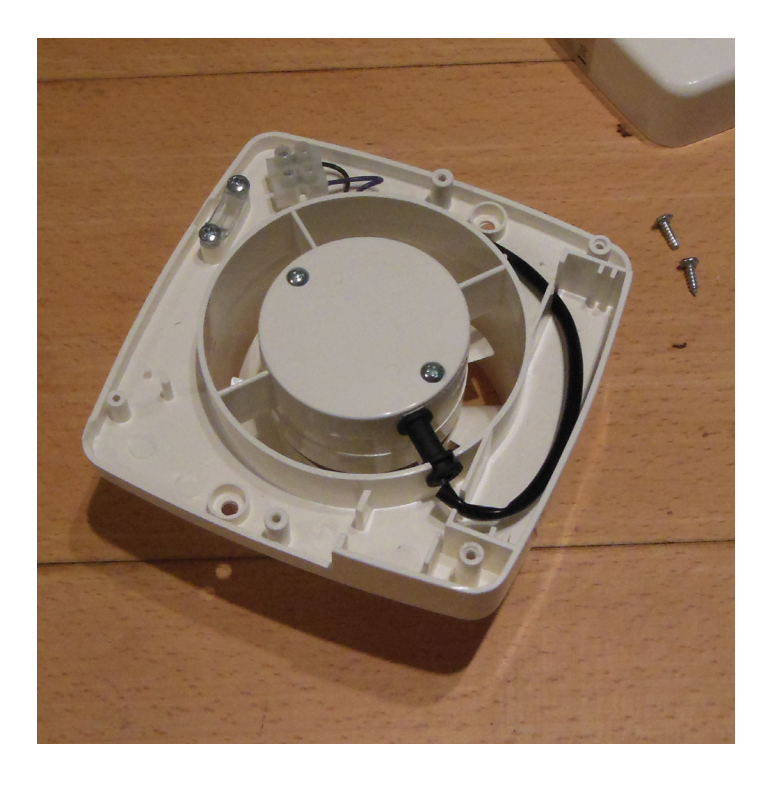

#### **DÉTRUIRE**

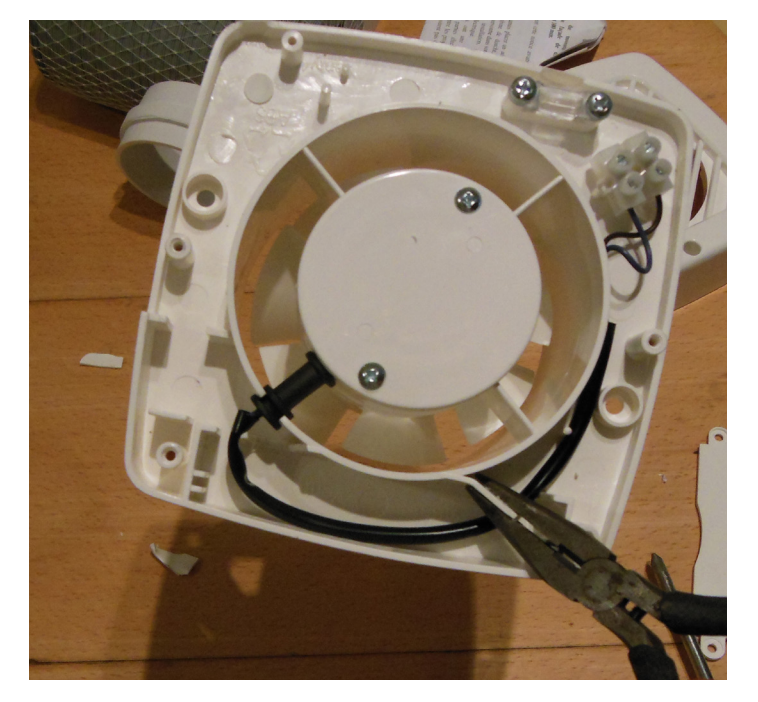

Pour monter l'adaptateur de diamètre de ce côté, nous allons avoir besoin d'un passage pour enfiler celui-ci. J'enlève donc les petits montants en plastique pour obtenir un cylindre. Vous pouvez utiliser une pince. Si vous êtes plus civilisés, un cutter et une dremel feront encore mieux le travail.

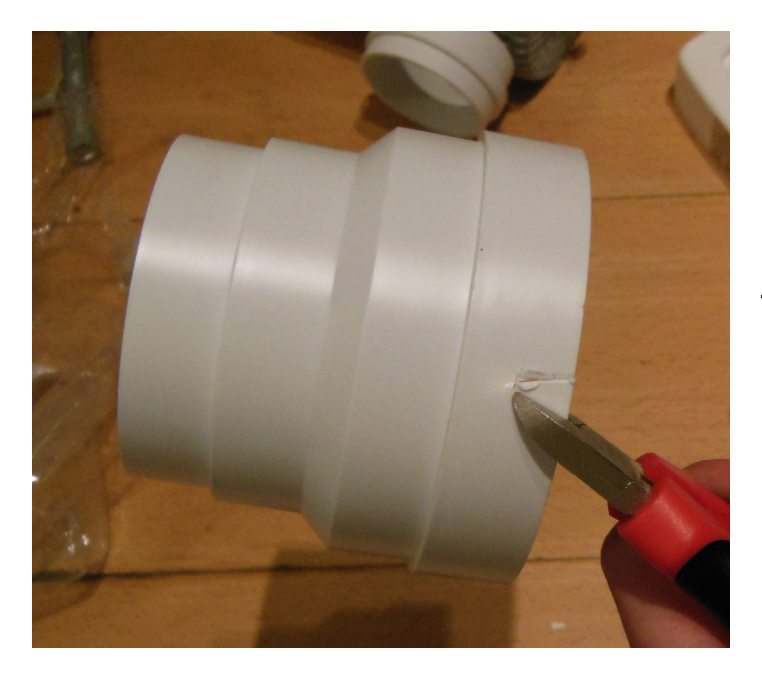

Toujours armé de ma pince, je fais un petit passage dans l'adaptateur de diamètre afin de pouvoir enfiler celui-ci malgré la présence du cable d'alimentation.

#### **ADAPTER**

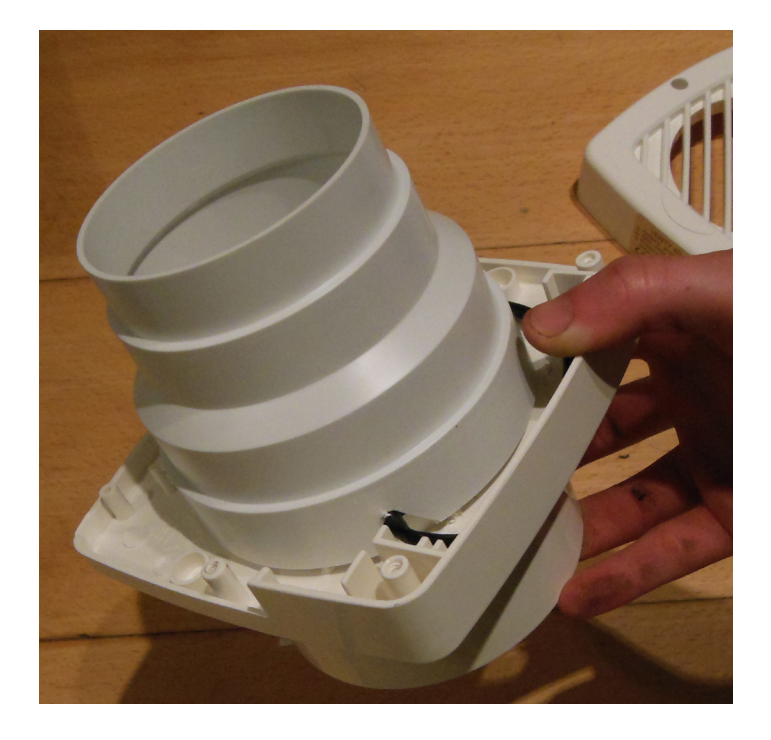

L'adaptation est réussie! Si le résultat est jugé satisfaisant, on s'arme d'un pistolet à colle pour être sur de réaliser une jonction solide et étanche.

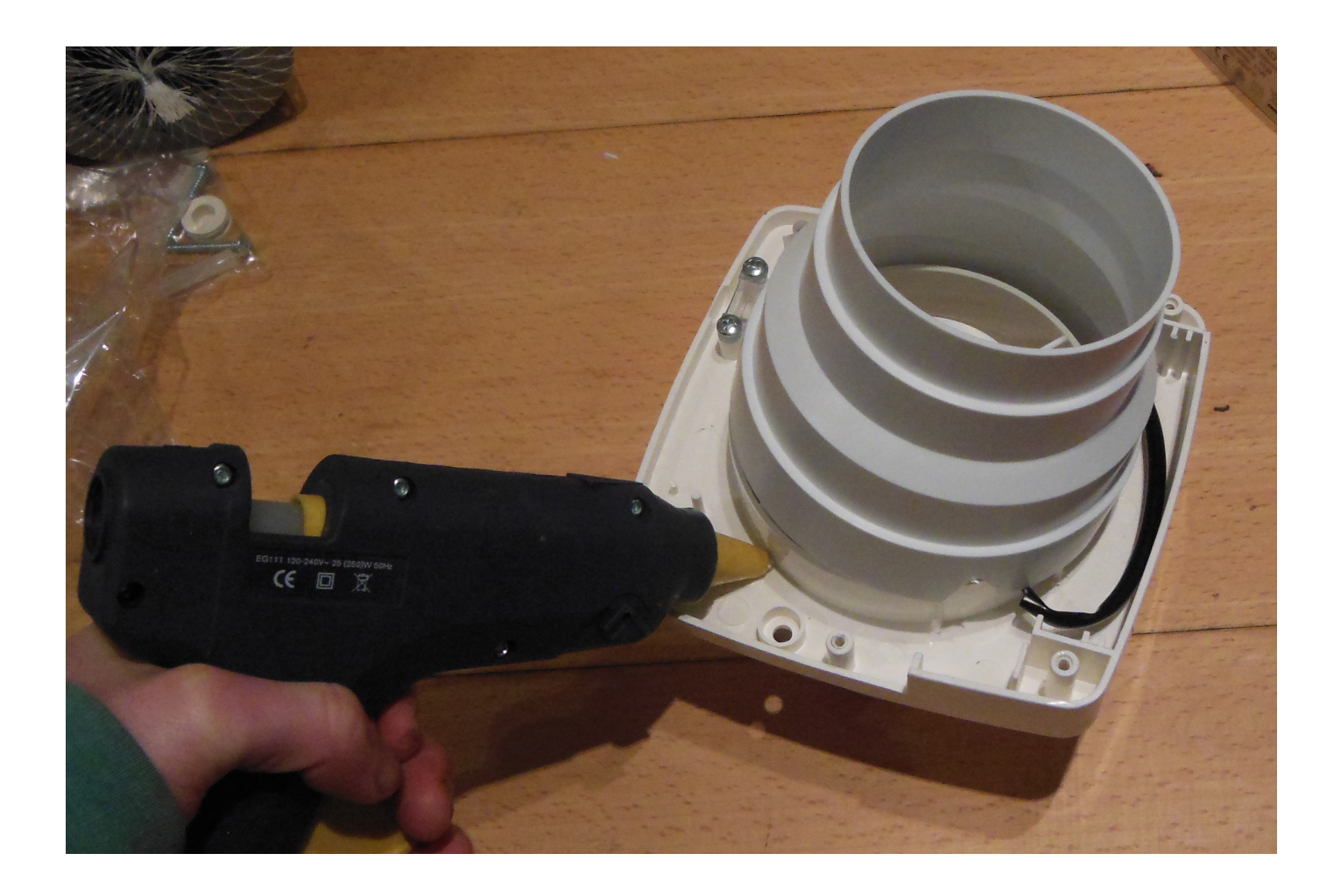

# Electricite

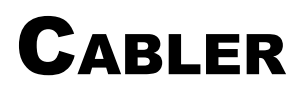

Réunissons désormais de quoi alimenter notre VMC sur le secteur!

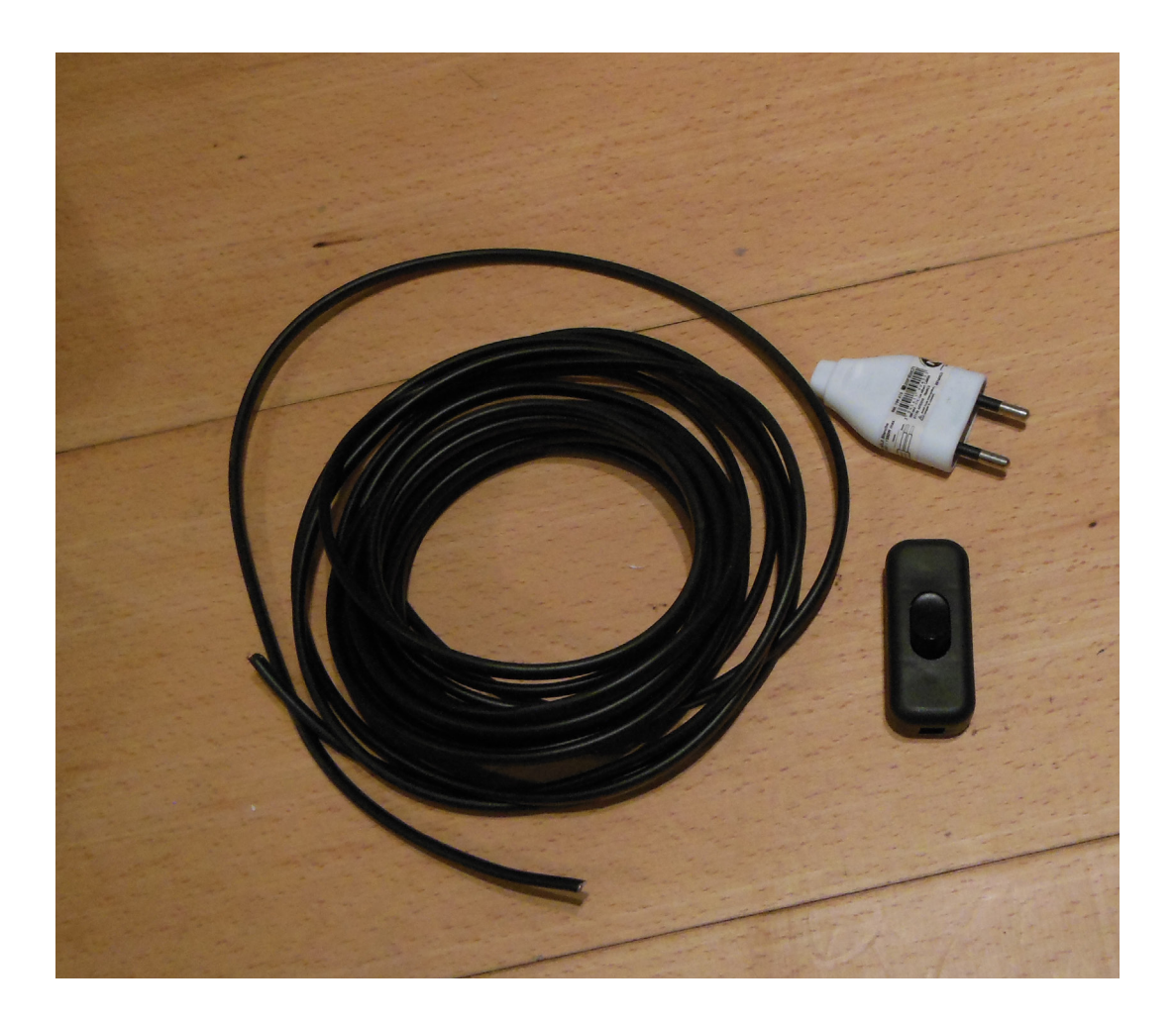

#### **ALIMENTER**

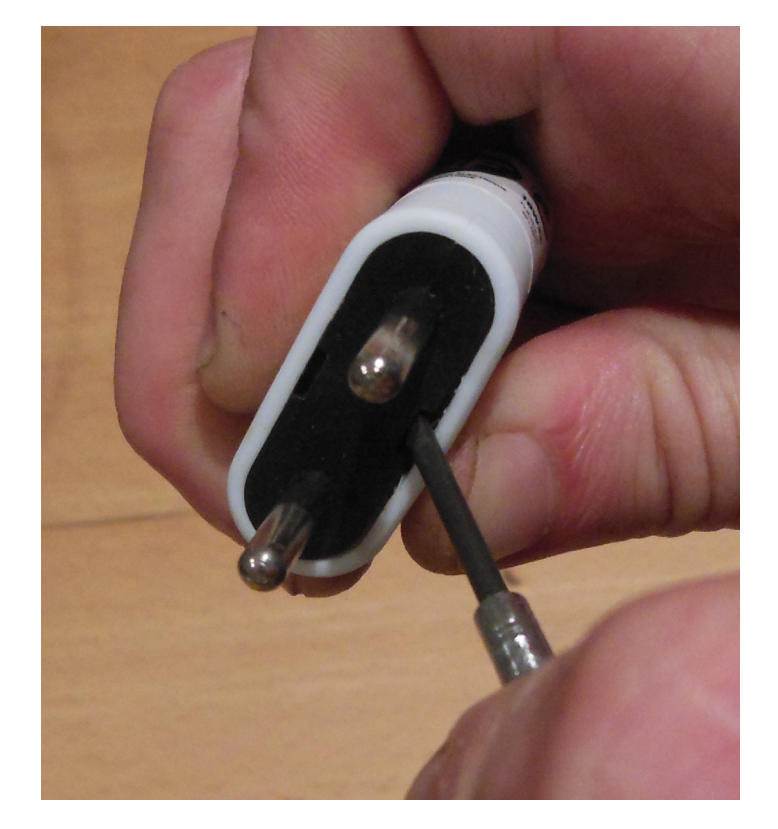

On commence par faire une prise à l'une des extrémités du câble. Rien de bien compliqué!

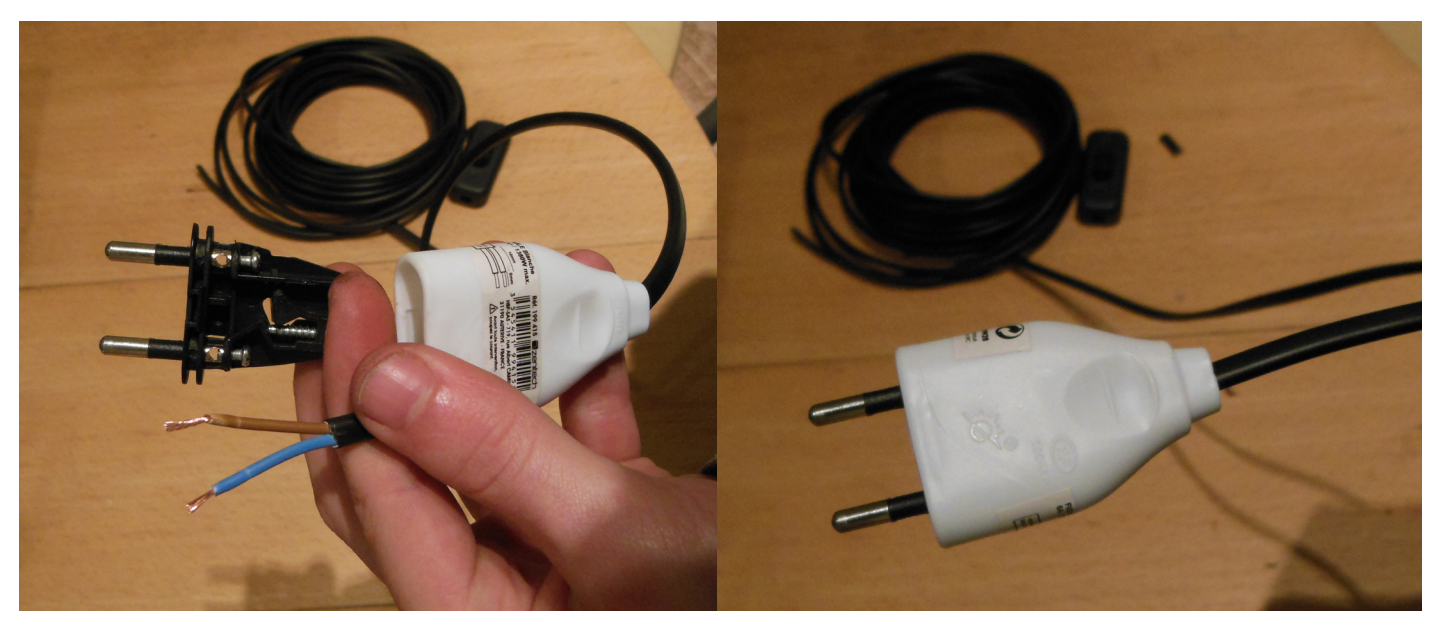

L'ajout d'un interrupteur peut s'avérer fort pratique !

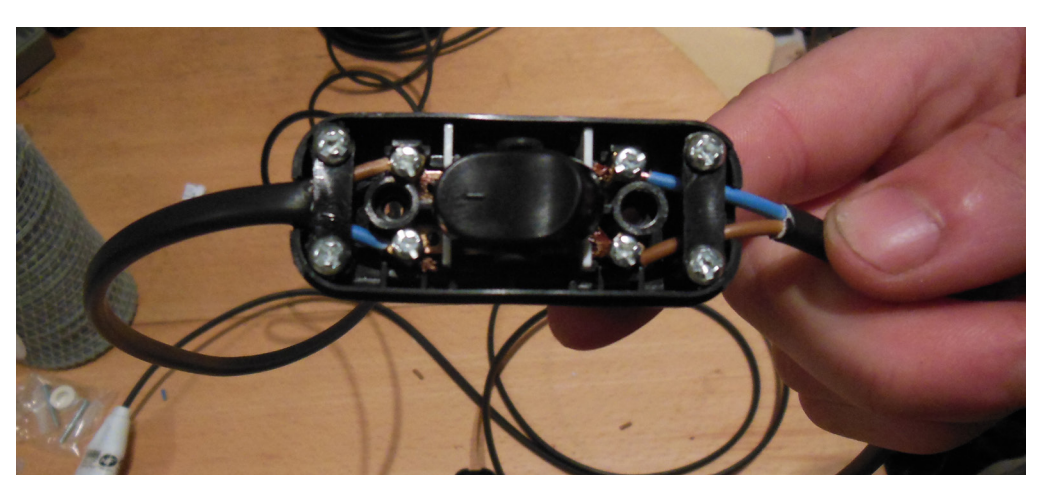

#### **RACCORDER**

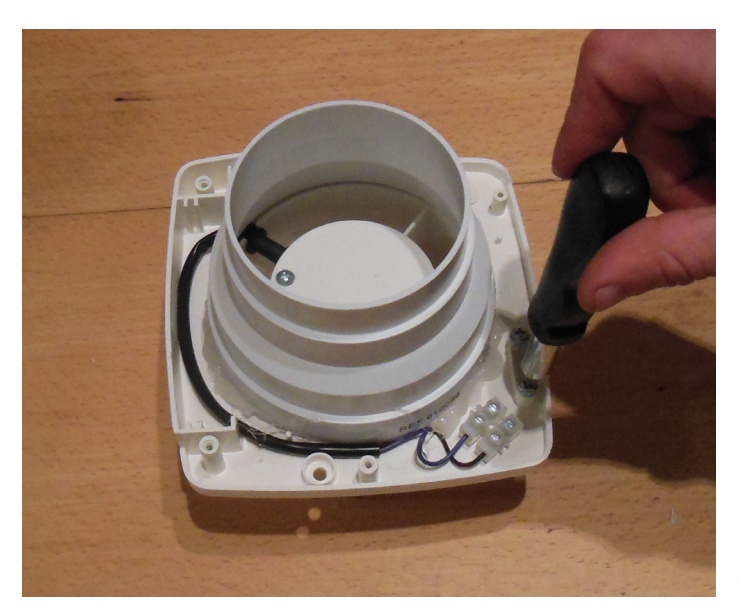

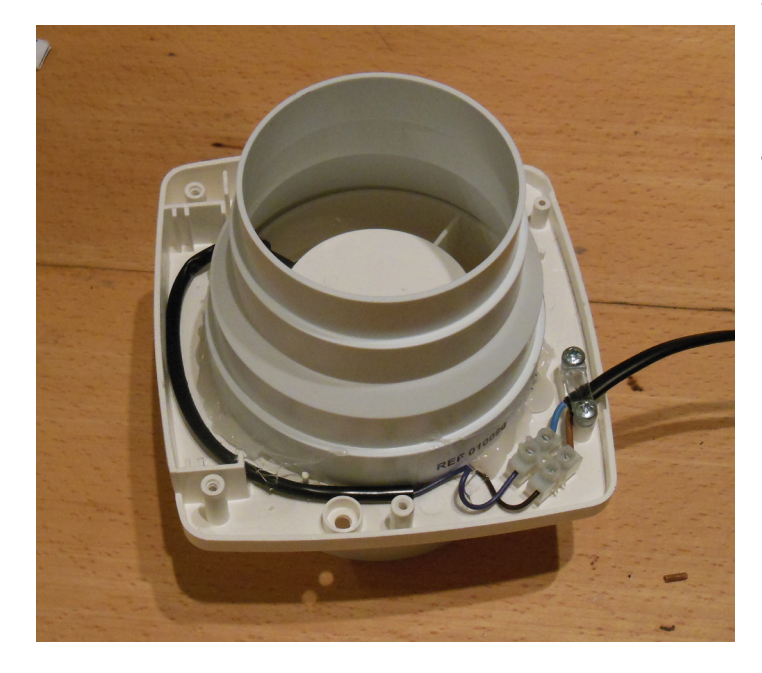

Utilisons à présent notre superbe câble d'alimentation à son dessein sur cet Extracteur. Mettez bien en place le petit bloque cable et vérifiez qu'aucun excedent de cuivre n'est visible. En 220V on ne rigole plus ! J'ai d'ailleurs scellé tout celà à l'aide de mon fidèle pistolet à colle pour éviter tout risque de court-circuit.

#### **RACCORDER**

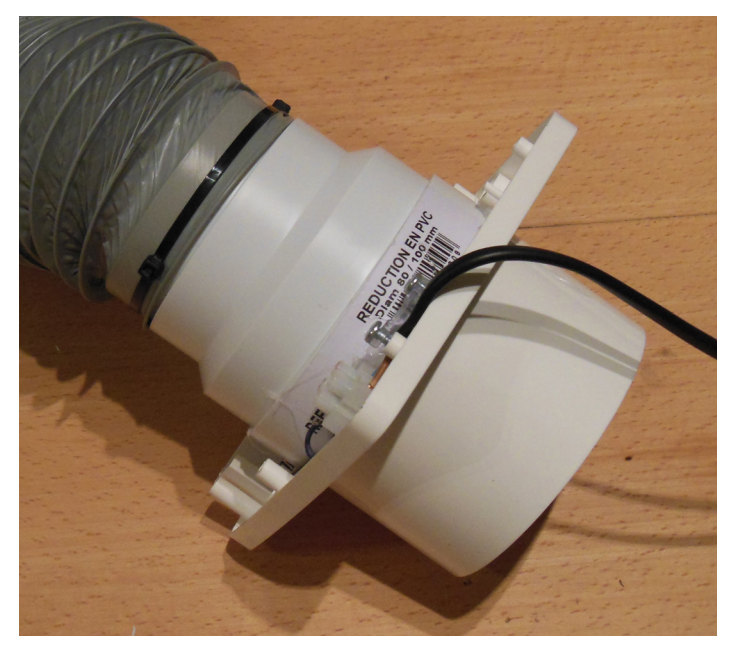

Nous réalisons enfin la jonction avec la gaine d'aspiration à l'aide de colliers serreurs. Vous pouvez utiliser plusieurs petits colliers en chaîne si vous ne disposez pas d'un collier assez grand. Même chose à l'autre bout du tuyau, avec cette fois la pièce «AirAdapt».

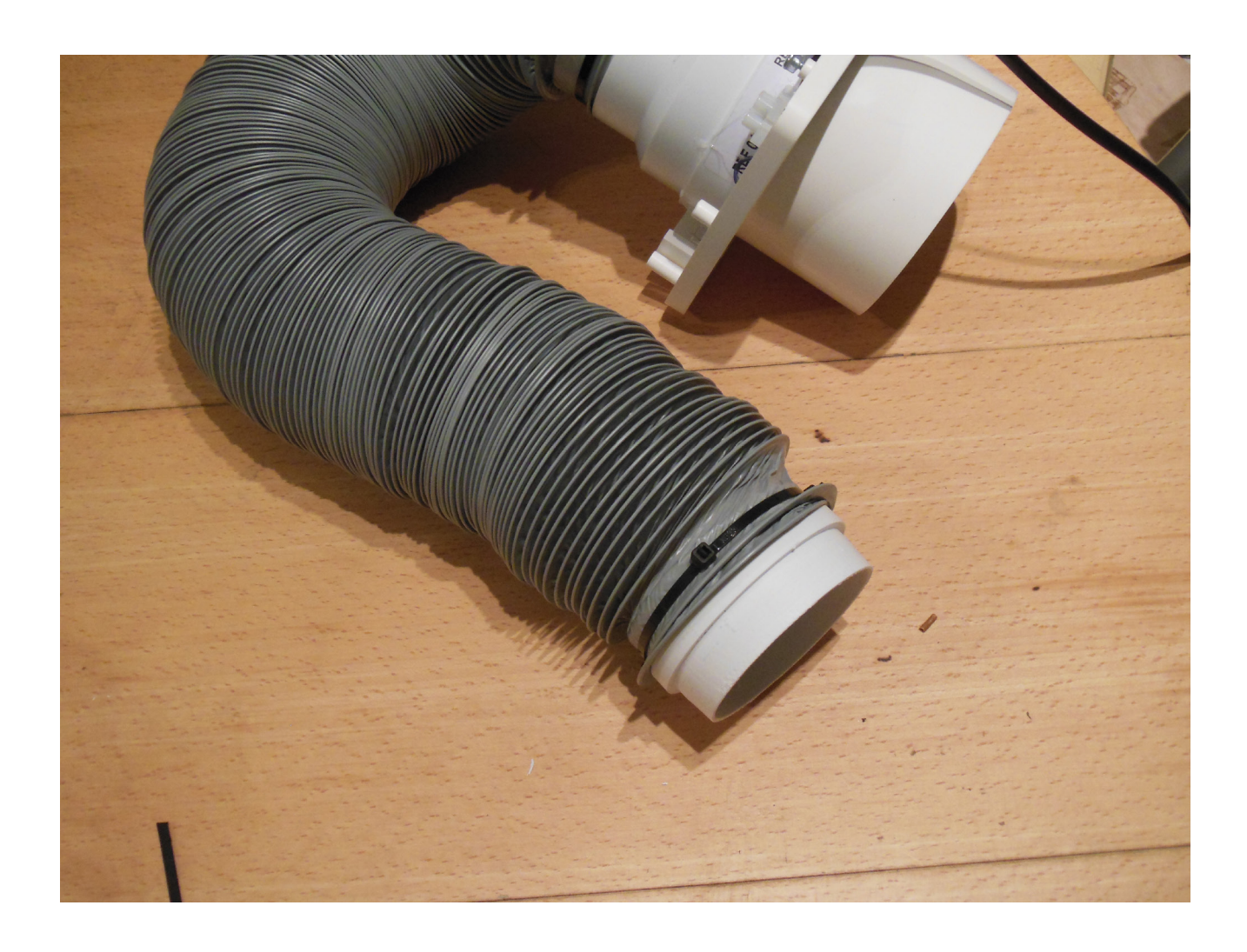

# Inspiration

#### **RASSEMBLER**

Place à l'aspiration Embarquée! C'est elle qui fait tout le travail d'extraction de fumée au niveau de la tête laser. Rassemblez les pièces «AirInlet», «AirOutlet» , le ventilateur radial et le désormais célèbre pistolet à colle.

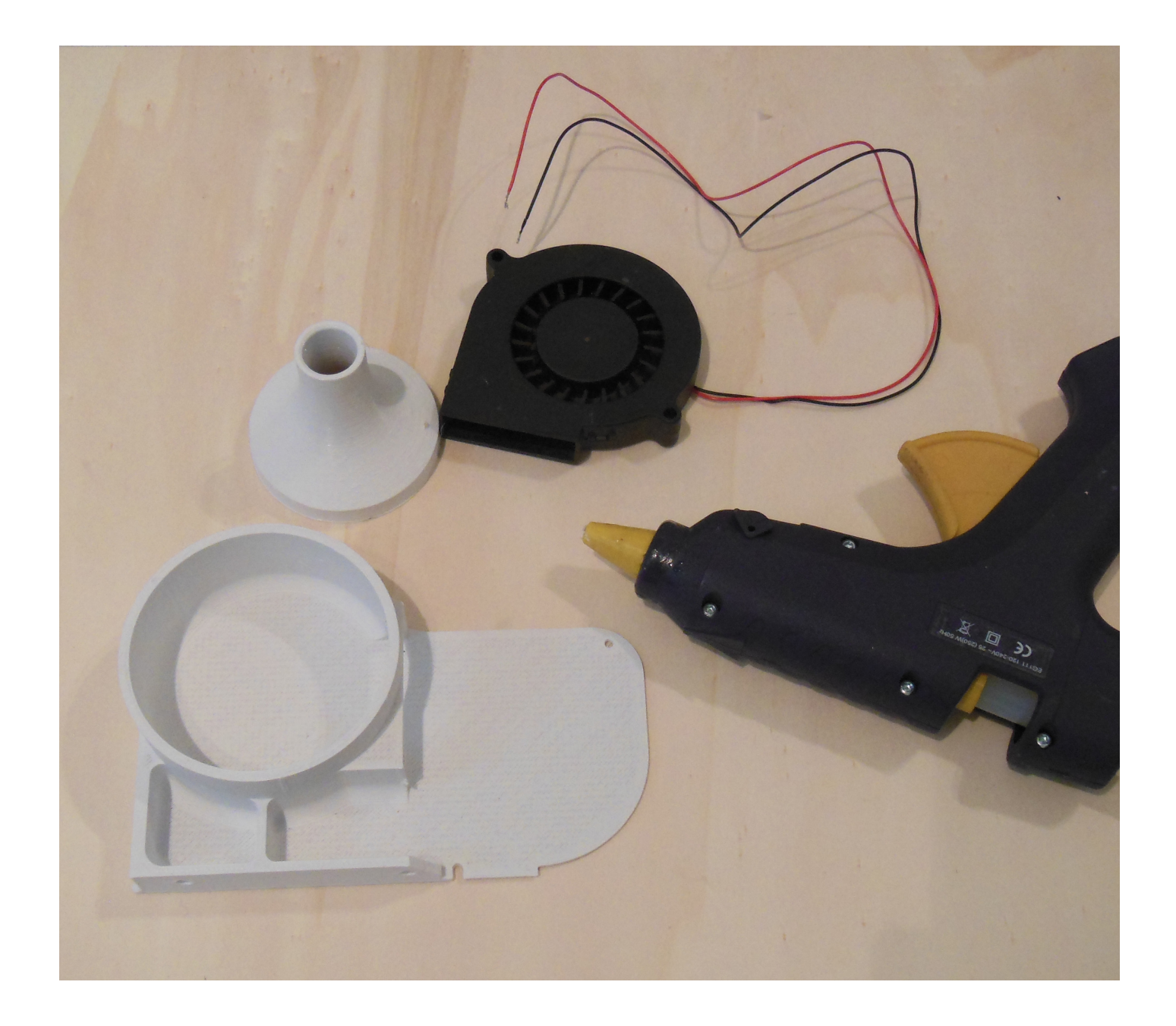

#### **COLLAGE**

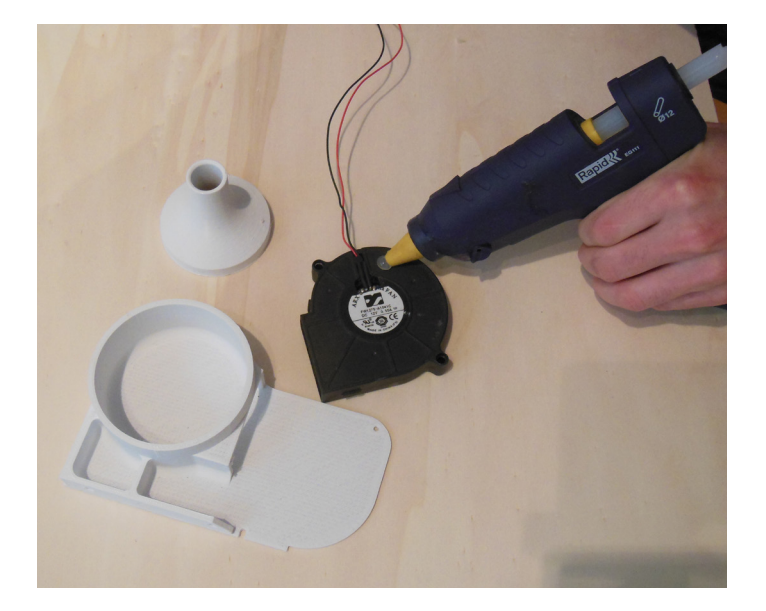

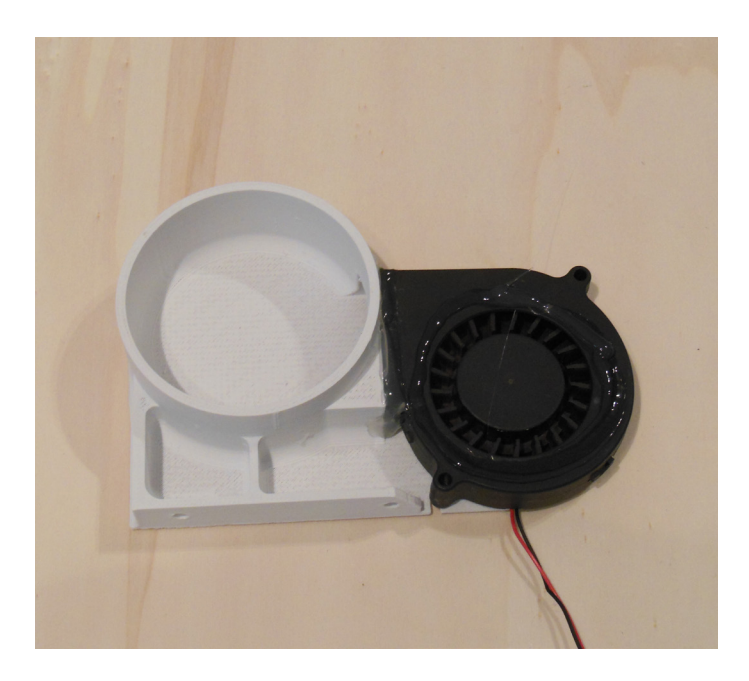

Dûment armés, nous allons assurer la cohésion de cet ensemble de pièces à grand renfort de colle. Collons d'abord le ventilateur par le dessous sur le «AirOutlet». Un petit filet est alors appliqué à la liaison pour assurer que tout l'air passe bien là où nous le souhaitons, c'est à dire vers le tuyau de VMC qui se raccordera plus tard à «AirOutlet» .

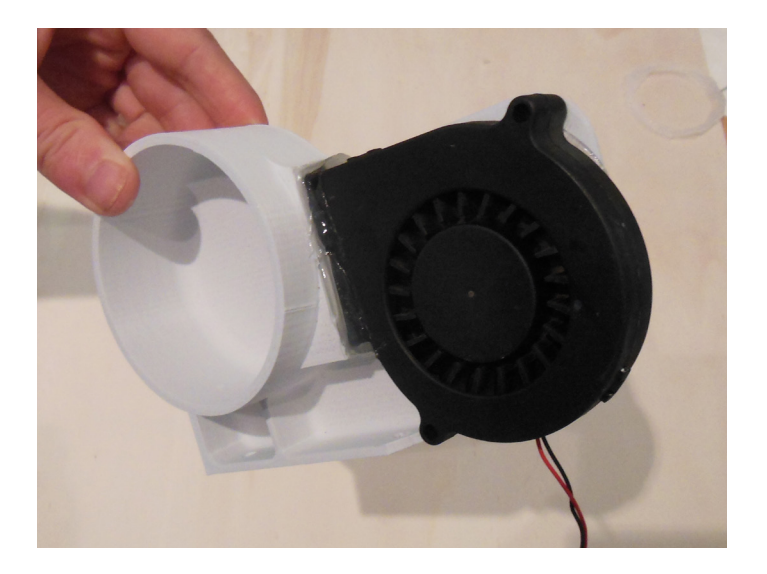

### Réalisation d'une Interface etanche par extrusion de copolymère thermoplastique

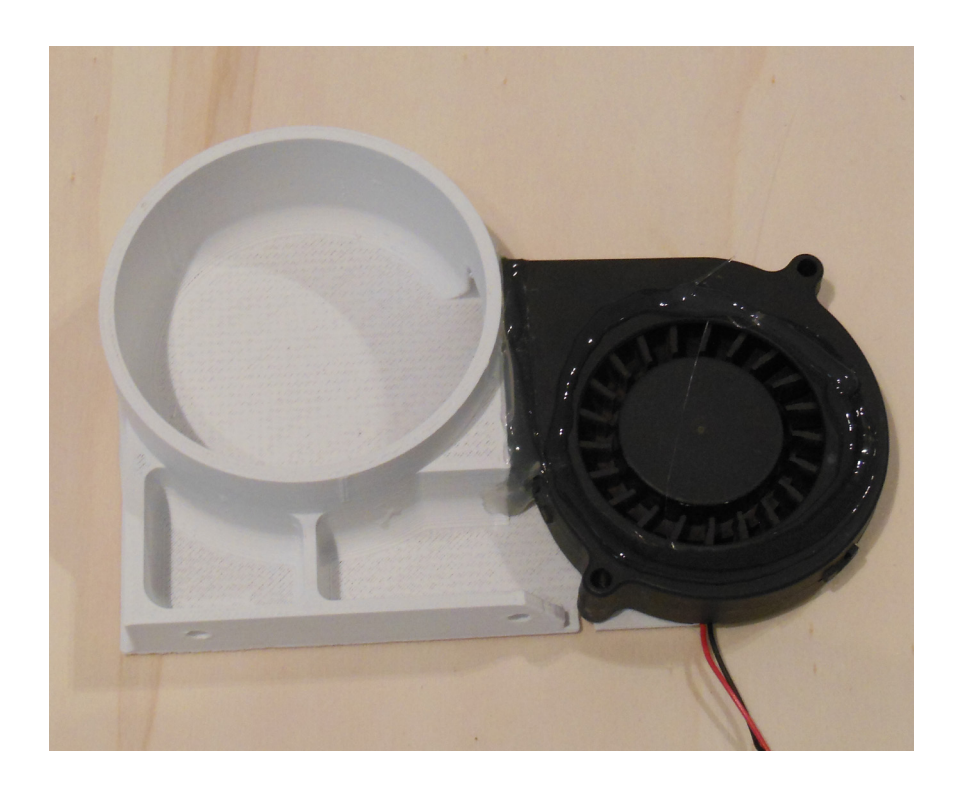

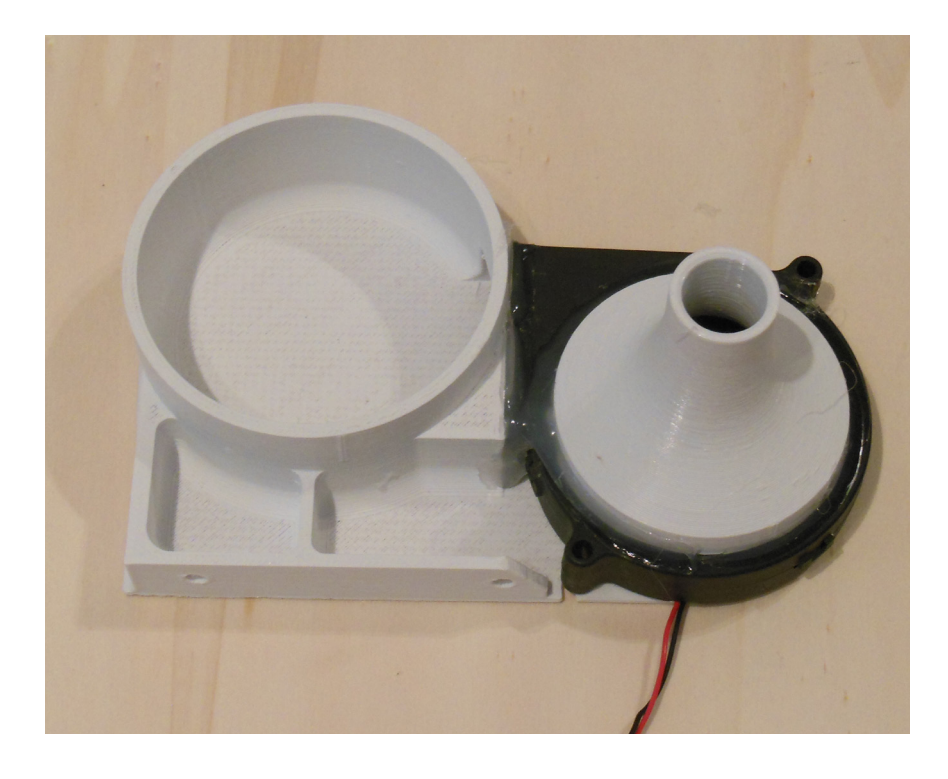

Nous continuons donc notre collage en réalisant cette fois le raccord entre «AirInlet» et le ventilateur radial. Déposez un filet en suivant le pourtour du ventilateur tout en laissant une marge de sécurité, puis apposez AirInlet de sorte qu'il soit bien centré. Attention, aucun excès de colle ne doit venir perturber la rotation du ventilateur. Appliquez ensuite un joint supplémentaire afin d'assurer l'étanchéité.

#### Mise en place

La mise en place se fait à l'aide de deux vis m4 et de leurs écrous pour profilés associés. La sortie de tuyau pour le laser doit se situer à peu près au milieu du châssis.

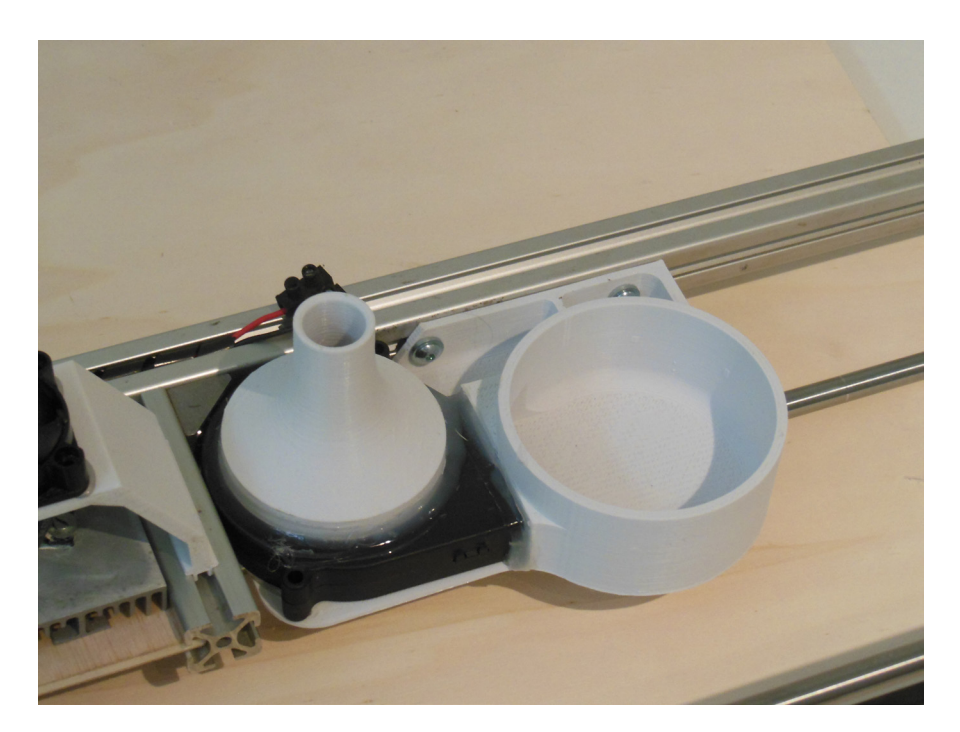

Il ne reste plus qu'à brancher les tuyaux, allumer la ventilation, et dire adieu aux fumées!

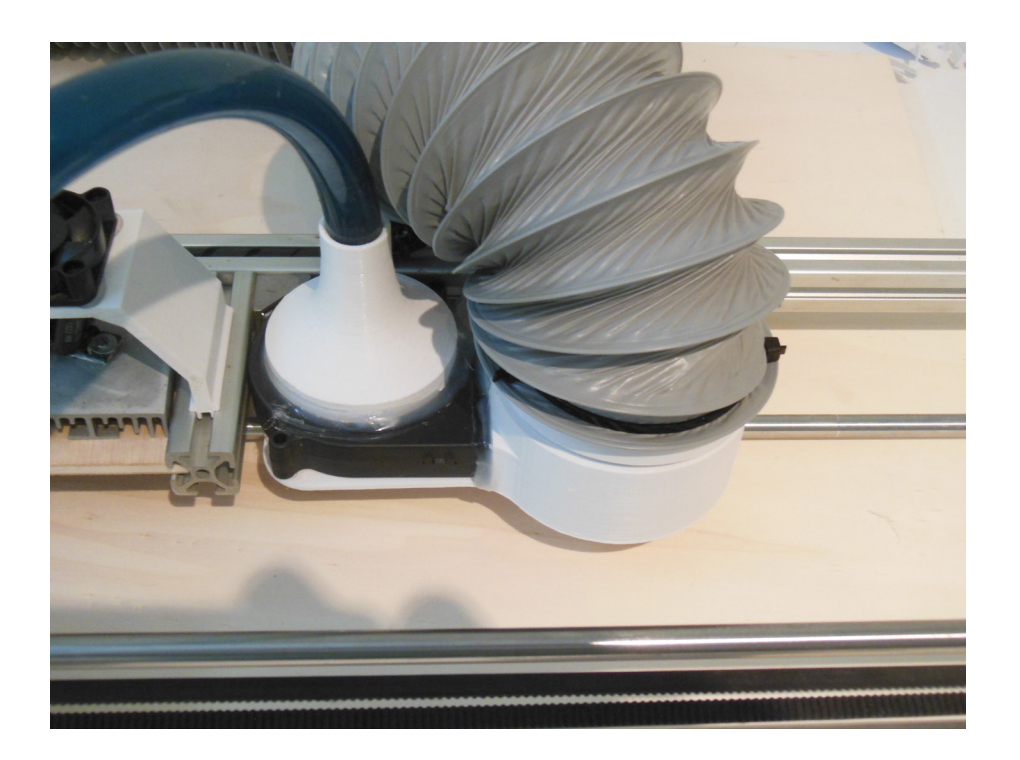

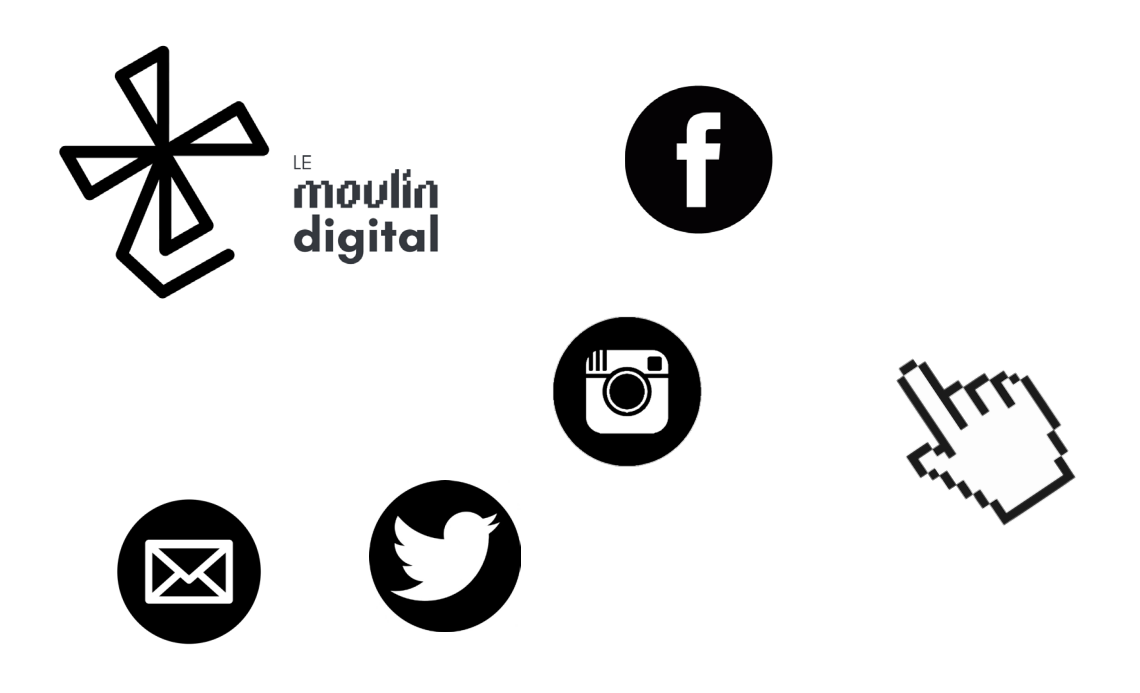

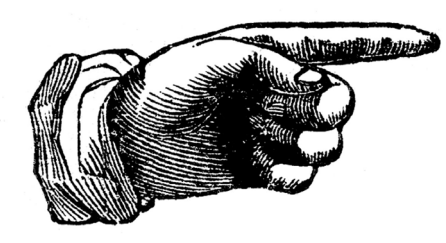

Faire un don

[Laserbot 3 est pro](https://www.paypal.me/LeMoulinDigital)posé gratuitement, mais représente un investissement budgetaire et temporel total. Pour le temps, quand on aime on ne compte pas. Pour l'argent, ce n'est pas l'avis de mon propriétaire !

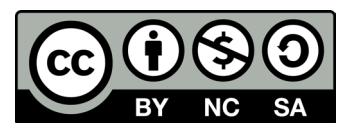

Cette Oeuvre est mis à disposition selon les termes de la [Licence](<a rel="license" href="http://creativecommons.org/licenses/by-nc-sa/4.0/"><img alt="Licence Creative Commons" style="border-width:0" src="https://i.creativecommons.org/l/by-nc-sa/4.0/88x31.png" /></a><br />Ce(tte) œuvre est mise à disposition selon les termes de la <a rel="license" href="http://creativecommons.org/licenses/by-nc-sa/4.0/">Licence Creative Commons Attribution - Pas d’Utilisation Commerciale - Partage dans les Mêmes Conditions 4.0 International</a>.)  [Creative Commons Attribution - Pas](<a rel="license" href="http://creativecommons.org/licenses/by-nc-sa/4.0/"><img alt="Licence Creative Commons" style="border-width:0" src="https://i.creativecommons.org/l/by-nc-sa/4.0/88x31.png" /></a><br />Ce(tte) œuvre est mise à disposition selon les termes de la <a rel="license" href="http://creativecommons.org/licenses/by-nc-sa/4.0/">Licence Creative Commons Attribution - Pas d’Utilisation Commerciale - Partage dans les Mêmes Conditions 4.0 International</a>.) [d'Utilisation Commerciale - Partage](<a rel="license" href="http://creativecommons.org/licenses/by-nc-sa/4.0/"><img alt="Licence Creative Commons" style="border-width:0" src="https://i.creativecommons.org/l/by-nc-sa/4.0/88x31.png" /></a><br />Ce(tte) œuvre est mise à disposition selon les termes de la <a rel="license" href="http://creativecommons.org/licenses/by-nc-sa/4.0/">Licence Creative Commons Attribution - Pas d’Utilisation Commerciale - Partage dans les Mêmes Conditions 4.0 International</a>.)  [dans les Mêmes Conditions 4.0](<a rel="license" href="http://creativecommons.org/licenses/by-nc-sa/4.0/"><img alt="Licence Creative Commons" style="border-width:0" src="https://i.creativecommons.org/l/by-nc-sa/4.0/88x31.png" /></a><br />Ce(tte) œuvre est mise à disposition selon les termes de la <a rel="license" href="http://creativecommons.org/licenses/by-nc-sa/4.0/">Licence Creative Commons Attribution - Pas d’Utilisation Commerciale - Partage dans les Mêmes Conditions 4.0 International</a>.)  [International.](<a rel="license" href="http://creativecommons.org/licenses/by-nc-sa/4.0/"><img alt="Licence Creative Commons" style="border-width:0" src="https://i.creativecommons.org/l/by-nc-sa/4.0/88x31.png" /></a><br />Ce(tte) œuvre est mise à disposition selon les termes de la <a rel="license" href="http://creativecommons.org/licenses/by-nc-sa/4.0/">Licence Creative Commons Attribution - Pas d’Utilisation Commerciale - Partage dans les Mêmes Conditions 4.0 International</a>.) par Louis-Antoine MUCKENSTURM